```
1 %Simulation with LightPipes for Matlab.
 2 %March 1998. F.A. van Goor.
 3 %PoissonSpot.m
 4 %The spot of Poisson.
 5 clear all;
 6\overline{6}7 m=1;8 nm = 1e-9*m9 mm=1e-3*m;
10 cm = 1e - 2 \cdot m;
1112 lambda = 632.8*nm;13 size=10*mm;14 N=250;
15 a=1*mm;
16 dz = 20*cm;
17 z0=20*cm;18 F=LPBegin(size, lambda, N);
19 F=LPGaussHermite(0,0,1.0,size/1.0,F);
20 F=LPCircScreen(a, 0, 0, F);
21 figure ('Position', [20 100 1492 462]);
22 for i=0:823 z=z0+i*dz;24F1 = LPForward(Z, F);I=LPIntensity(1,F1);
25
26 subplot (2, 5, i+1);
27 subimage(I);
28 Str=sprintf('z=%4.1f cm', z/cm)
29
   title(Str);
30 axis off;
31 end
```
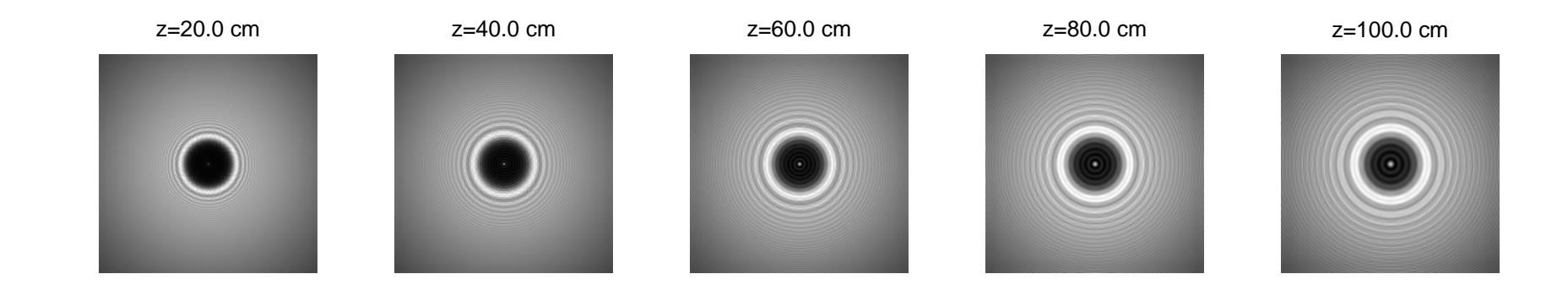

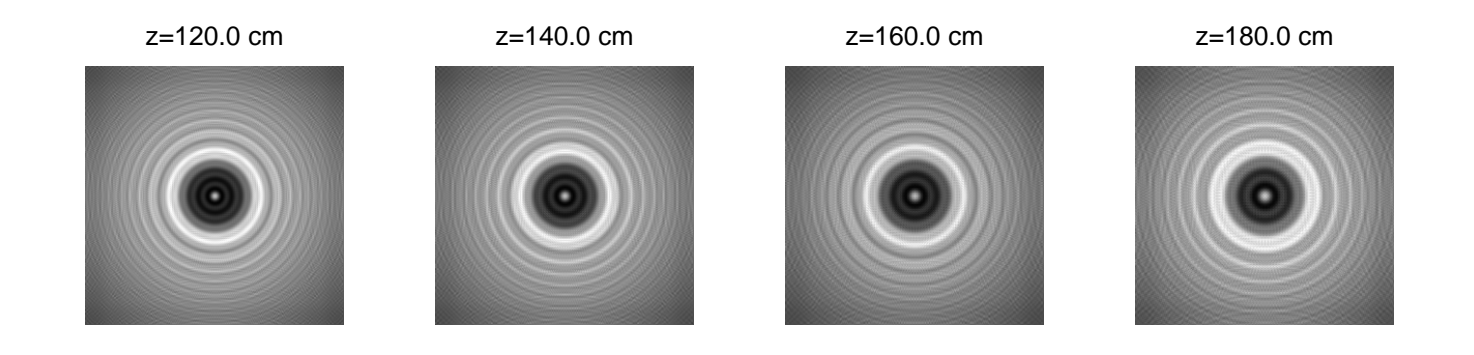